# **Session 2 - Mardi 7 juin 2022 (45 min.)**

# **Exercice 1 : Questions de cours**

QCM : 1 seule bonne réponse par question. **Justification demandée!** Aucun calcul fastidieux n'est nécessaire donc soyez malins (l'utilisation de schéma peut être approprié)

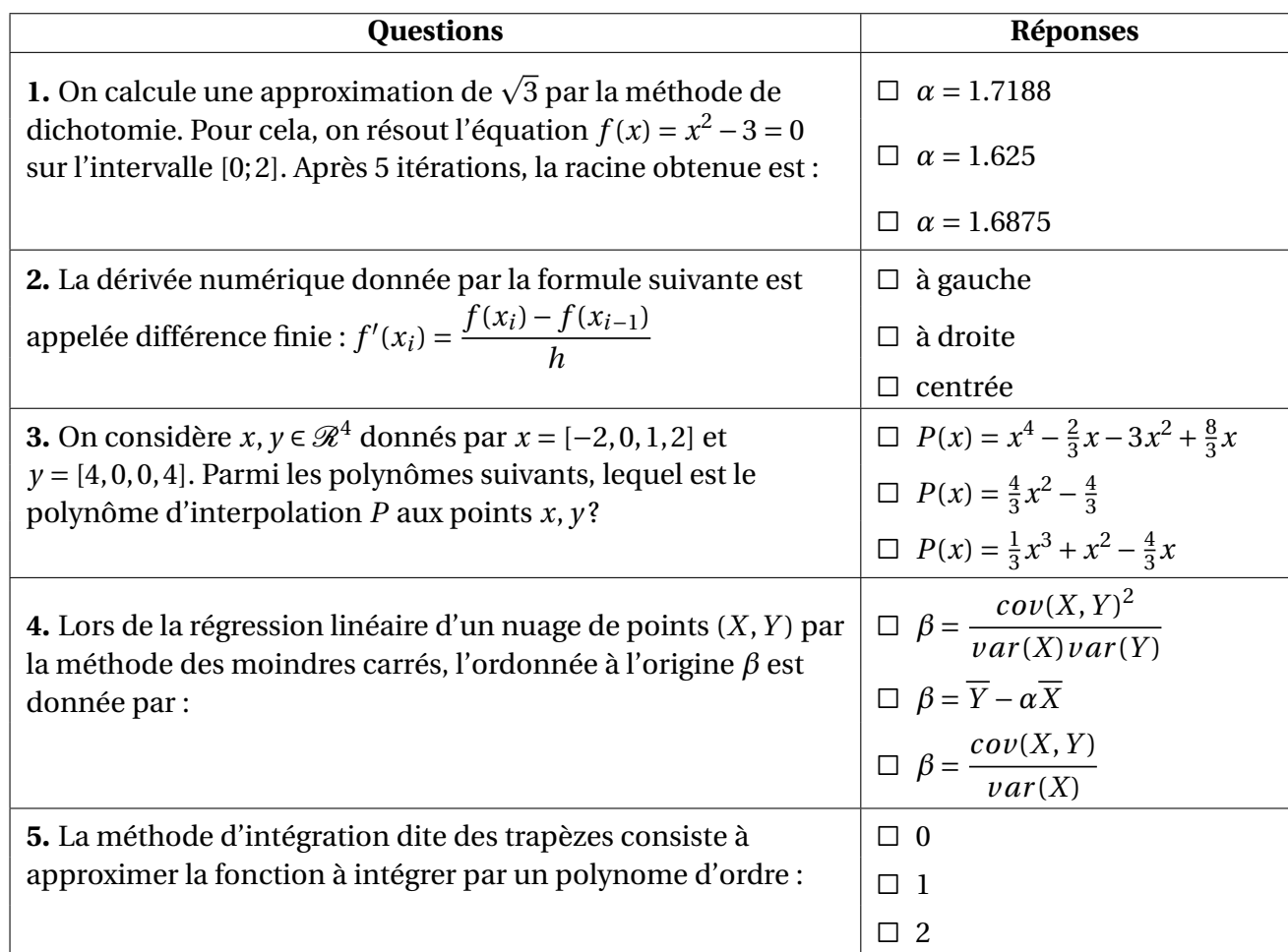

# **Exercice 2 : Programmation**

Dans de nombreux problèmes en physique/chimie (faisant intervenir des dérivées par différences finies par exemple), on doit résoudre un système linéaire dont la matrice est de la forme

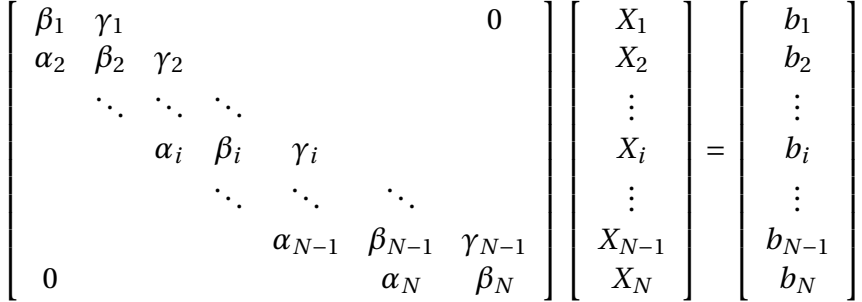

On dit que la matrice *A* est tridiagonale car les seuls éléments non nuls sont sur : la diagonale principale, la sur- et la sous-diagonale. La résolution de ce système est réalisée par la méthode du double balayage dont l'algorithme est donné ci-après :

## **Tournez la feuille pour la suite de l'exercice** →

**Entrées** : les vecteurs colonne *α*, *β*, *γ* et *b*. **Sortie** : le vecteur colonne solution *X*

 $T_1 = -\gamma_1/\beta_1$  $S_1 = b_1/\beta_1$ **Pour**  $k = 2$  **à**  $N - 1$  **:**  $T_k = -γ_k/(α_k T_{k-1} + β_k)$  $S_k = (b_k - a_k S_{k-1})/((a_k T_{k-1} + \beta_k))$  $X_N = (b_N - a_N S_{N-1})/((a_N T_{N-1} + \beta_N))$ **Pour** *k* = *N* −1 **à** 1  $X_k = S_k + T_k X_{k+1}$ 

- 1. Écrire la FONCTION Matlab/Octave correspondante à l'algorithme du double balayage donné ci-dessus. Cette fonction aura pour en-tete function X=DOUBLEBALAYAGE(alpha,beta,gamma,b)
- 2. Écrire la partie TEST pour l'exemple suivant :

$$
\begin{cases}\nx_1 + 4x_2 = 3 \\
2x_1 + 10x_2 + 5x_3 = 3 \\
6x_2 + 18x_3 = 3\n\end{cases}
$$

#### **N° d'Anonymat :**

Université de Bourgogne  $\Box$   $\Box$  Départements de Physique et de Chimie Licence L2 **Definition** Physique et Chimie sur ordinateur

### **Examen de IsPC4a 7 juin 2022 – durée 0H45**

**Question 1 (0.5 pt)** Soit les commandes suivantes :

 $M = [1 2 3 ; 4 5 6 ; 7 8 9];$  $a = M(3, 1);$  $v = M(:,2);$ 

Barrez la (les) proposition(s) incorrecte(s)

1. a est égal à 3

2. v est un vecteur colonne contenant 2, 5 et 8

**Question 2 (0.5 pt)** Soit la matrice M et le vecteur U :

M =[1 2 3 ; 4 5 6 ; 7 8 9];  $U = [2 : 0 : 0];$ 

Que retourne la commande  $V = M*U$ ? Barrez la (les) proposition(s) incorrecte(s)

- 1.  $V=[2; 8; 14]$
- 2. Un message d'erreur « Matrix dimensions must agree »
- 3. Autre chose

**Question 3 (1 pt)** On souhaite créer un vecteur ligne contenant les entiers entre 0 et 5. Barrez la (les) syntaxe(s) incorrecte(s) :

1.  $V = [0; 1; 2; 3; 4; 5]$ 2.  $V = [0, 1, 2, 3, 4, 5]$ 3.  $V = \begin{bmatrix} 0 & 1 & 2 & 3 & 4 & 5 \end{bmatrix}$ 4.  $V = 0:5$ 5.  $V = \text{linspace}(0, 5, 6)$ 6.  $V = \text{linspace}(0, 5, 5)$ 

**Question 4 (1 pt)** Soit le code :

if  $(a == 5)$  ||  $(abs(b-a) \sim = 1)$  $x = 1$ ; elseif  $a > 0$  &&  $b > 0$  $x = 2;$ else  $x = 0;$ end

Barrez la (les) proposition(s) incorrecte(s) :

- 1. Si  $a=4$  et  $b=1$  alors ce code donne  $x=0$ .
- 2. Si  $a=2$  et  $b=-4$  alors ce code donne  $x=1$ .
- 3. Si  $a=2$  et  $b=1$  alors ce code donne  $x=2$ .
- 4. Si  $a=-1$  et  $b=0$  alors ce code donne  $x=0$ .

**Question 5 (1 pt)** On veut évaluer une fonction  $y = f(x)$  pour les différentes valeurs de x contenues dans le vecteur ligne défini par  $x = 1$ inspace (-10,10,1000). Barrez la (les) proposition(s) incorrecte(s):

```
1. y = 1/(2 + 10*sin(x)^2)2. y = 1./(2 + 10*sin(x)^2)3. y = 1./(2 + 10*sin(x).^2)4. y = 1./(2 + 10.*sin(x).^2)5. y = 1./(2 + 10.*sin(x).^2)
```
**Question 6 (1 pt)** On souhaite générer un vecteur ligne V de longueur N (scalaire entier >0 prédéfini) contenant des 0. Barrez la (les) proposition(s) incorrecte(s) :

```
1. V = zeros(1, N);
2. V = zeros(N, 1);
3. V = \text{linspace}(0, 0, N) ;
4. V = 0 * ones(1, N);
5. V = \text{ones}(N, 1) - 1;
```
**Question 7 (1pt)** Barrez la (les) proposition(s) incorrecte (s).

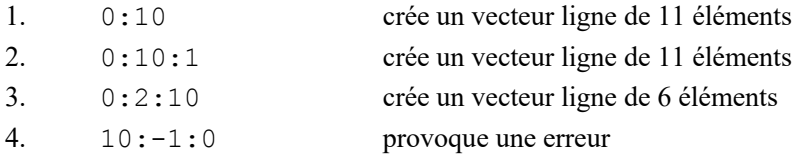

#### **Question 8 (1 pt)**

La fonction Mafonction prend 3 arguments d'entrée et 2 arguments de sortie. Ci-dessous 4 propositions de syntaxe pour appeler cette fonction depuis Octave en récupérant les deux arguments de sortie. Barrez la (les) proposition(s) incorrecte(s).

```
1. y = Mafonction(x1, x2, x3); % y(1) et y(2) donnent les 2 arguments de sorties
2. [y1, y2] = \text{Mafonction}(x1, x2, x3)3. y = Mafonction[x1, x2, x3]; % y[1] et y[2] donnent les 2 arguments de sorties.
4. (y1, y2) = \text{Maton}[x1, x2, x3]
```
#### **Question 9 (1 pt)**

Soit le code :

 $p = 0$ ;  $k = -3;$ while  $p < 5$  $k = k+1;$  $p = p + 2 * k;$ end

À la sortie de la boucle, que vaut la variable  $k$  ? Barrez la (les) proposition(s) incorrecte(s).

```
1. k vaut 2
```
- 2.  $k$  vaut 3
- $3 \times$  k vaut 4
- 4 La boucle ne s'arrête en fait jamais

**Question 10 (3 pts)***.* Ecrire un script qui :

- 1. Trace sur un même graphique les fonctions  $x * sin(1/(x+1))$  et  $x * cos(1/(x+1))$  pour x dans l'intervalle  $[-0.5, 0.5]$ . La première fonction sera tracée avec un trait plein de couleur vert et la seconde fonction en pointillé de couleur rouge.
- 2. Ajoute sur ce graphique, *par commandes Matlab (et non pas à la souris)*, un titre, des annotations des axes horizontal et vertical, et une légende pour les courbes.

### **Question 11 (3 pts)**

Donnez la syntaxe d'un script Matlab utilisant une boucle for permettant de modifier les éléments d'un vecteur v (préexistant) de manière à remplacer les valeurs strictement négatives par leur carrée, et les valeurs positives ou nulles par leur racine carré plus 1.

### **Question 12 (6 pts)**

Le logarithme népérien  $\ln(x)$  peut être calculé pour,  $0 < x \le 1$ , par la série infinie

$$
\ln(x) = \sum_{i=1}^{\infty} (-1)^{i+1} \frac{(x-1)^i}{i} = (x-1) - \frac{(x-1)^2}{2} + \frac{(x-1)^3}{3} - \frac{(x-1)^4}{4} + \dots
$$

1. Ecrire la fonction Octave function y=monln(x) qui calcule le logarithme népérien en utilisant la formule cidessus. La somme se termine lorsque la valeur absolue du terme à ajouter,  $|(x-1)^i/i|$ , est inférieure à 0.001.

2. Ecrire un script Octave qui :

- $\checkmark$  Demande à l'utilisateur de saisir un nombre réel x.
- $\checkmark$  Vérifie à l'aide d'un test que  $0 < x \le 1$ . Si le test est vérifié, le programme calcule et affiche le logarithme naturel en utilisant la fonction monln. Si le test n'est pas vérifié, le programme affiche « Calcul impossible valeur de x n'est pas dans l'intervalle ».